# Package 'randomGLM'

February 20, 2015

<span id="page-0-0"></span>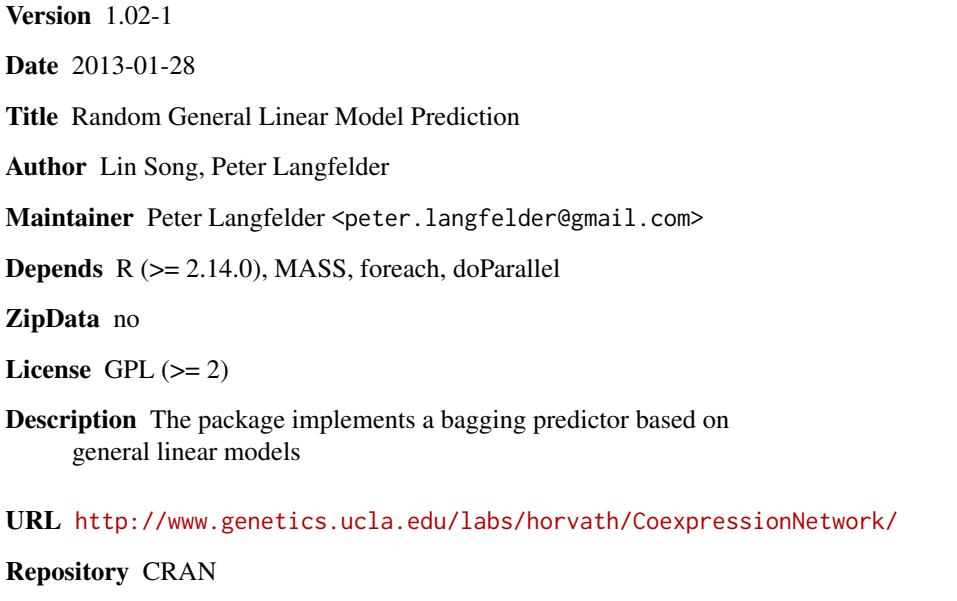

Date/Publication 2013-01-30 22:37:33

NeedsCompilation no

# R topics documented:

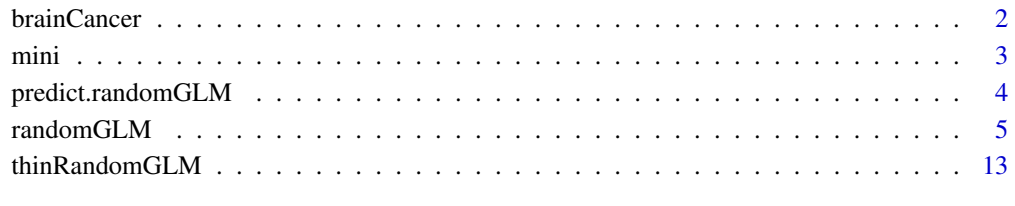

# **Index** the contract of the contract of the contract of the contract of the contract of the contract of the contract of the contract of the contract of the contract of the contract of the contract of the contract of the co

<span id="page-1-0"></span>

# Description

2 sets containing the gene expression profiles of 55 and 65 brain cancer patients respectively.

#### Usage

data(brainCancer)

# Format

brainCancer is a list of 2 components: train and test. "train" is a numeric matrix with 55 samples (rows) across 5000 genes (columns). "test" is a numeric matrix with 65 samples (rows) across the same 5000 genes (columns).

#### Author(s)

Lin Song, Steve Horvath

# Source

Horvath S, Zhang B, Carlson M, Lu K, Zhu S, Felciano R, Laurance M, Zhao W, Shu Q, Lee Y, Scheck A, Liau L, Wu H, Geschwind D, Febbo P, Kornblum H, TF C, Nelson S, Mischel P: Analysis of Oncogenic Signaling Networks in Glioblastoma Identifies ASPM as a Novel Molecular Target. Proc Natl Acad Sci U S A 2006, 103(46):17402-7.

# References

Lin Song, Peter Langfelder, Steve Horvath: Random generalized linear model: a highly accurate and interpretable ensemble predictor. BMC Bioinformatics (2013)

# Examples

data(brainCancer)

<span id="page-2-0"></span>

# Description

This example contains one training set, one test set, a corresponding binary outcome and a corresponding continuous outcome. Outcomes are gene traits derived from the brain cancer data set.

# Usage

data(mini)

# Format

mini is a list of 6 components: x, xtest, yB, yBtest, yC and yCtest. "x" is a numeric matrix with 55 samples (rows) across 4999 genes (columns). "xtest" is a numeric matrix with 65 samples (rows) across the same 4999 genes (columns). They are subsets of the original brainCancer data. One gene is left out. "yC" and "yCtest" are continuous outcomes equal to the expression values of the left out gene in the training and test set respectively. "yB" and "yBtest" are binary outcomes dichotomized at the median based on "yC" and "yCtest".

# Author(s)

Lin Song, Steve Horvath

# Source

Horvath S, Zhang B, Carlson M, Lu K, Zhu S, Felciano R, Laurance M, Zhao W, Shu Q, Lee Y, Scheck A, Liau L, Wu H, Geschwind D, Febbo P, Kornblum H, TF C, Nelson S, Mischel P: Analysis of Oncogenic Signaling Networks in Glioblastoma Identifies ASPM as a Novel Molecular Target. Proc Natl Acad Sci U S A 2006, 103(46):17402-7.

# References

Lin Song, Peter Langfelder, Steve Horvath: Random generalized linear model: a highly accurate and interpretable ensemble predictor. BMC Bioinformatics (2013)

# Examples

data(mini)

<span id="page-3-1"></span><span id="page-3-0"></span>predict.randomGLM *Prediction from a random generalized linear model predictor*

# Description

Implements a predict method on a previously-constructed random generalized linear model predictor and new data.

# Usage

```
## S3 method for class 'randomGLM'
predict(object, newdata, type=c("response", "class"),
                 thresholdClassProb = object$thresholdClassProb, ...)
```
# Arguments

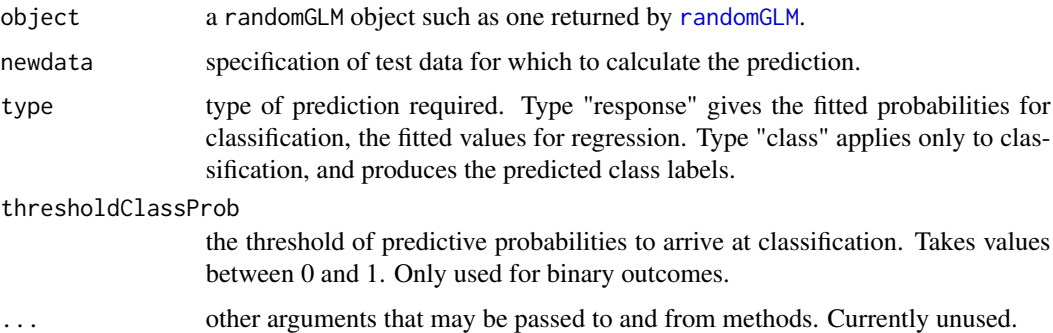

# Details

The function calculates prediction on new test data. It only works if object contains the regression models that were used to construct the predictor (see argument keepModels of the function [randomGLM](#page-4-1)).

If the predictor was trained on a multi-class response, the prediction is applied to each of the representing binary variables (see [randomGLM](#page-4-1) for details).

#### Value

For continuous prediction, the predicted values. For classification of binary response, predicted class when type="class"; or a two-column matrix giving the class probabilities if type="response".

If the predictor was trained on a multi-class response, the returned value is a matrix of "cbind"-ed results for the representing individual binary variables (see [randomGLM](#page-4-1) for details).

# Author(s)

Lin Song, Steve Horvath and Peter Langfelder.

#### <span id="page-4-0"></span>randomGLM 5

# References

Lin Song, Peter Langfelder, Steve Horvath: Random generalized linear model: a highly accurate and interpretable ensemble predictor. BMC Bioinformatics (2013)

# Examples

```
## binary outcome prediction
# data generation
data(iris)
# Restrict data to first 100 observations
iris=iris[1:100,]
# Turn Species into a factor
iris$Species = as.factor(as.character(iris$Species))
# Select a training and a test subset of the 100 observations
set.seed(1)
indx = sample(100, 67, replace=FALSE)
xyTrain = iris[indx,]
xyTest = iris[-indx, ]xTrain = xyTrain[, -5]yTrain = xyTrain[, 5]
xTest = xyTest[, -5]yTest = xyTest[, 5]
# predict with a small number of bags - normally nBags should be at least 100.
RGLM = randomGLM(xTrain, yTrain, nCandidateCovariates=ncol(xTrain), nBags=30, keepModels = TRUE, nThreads = 1)
predicted = predict(RGLM, newdata = xTest, type="class")
table(predicted, yTest)
## continuous outcome prediction
x=matrix(rnorm(100*20),100,20)
y=rnorm(100)
xTrain = x[1:50,]
yTrain = y[1:50]
xTest = x[51:100, ]yTest = y[51:100]
RGLM = randomGLM(xTrain, yTrain, classify=FALSE, nCandidateCovariates=ncol(xTrain),
                 nBags=10, keepModels = TRUE, nThreads = 1)
predicted = predict(RGLM, newdata = xTest)
```
<span id="page-4-1"></span>randomGLM *Random generalized linear model predictor*

#### Description

Ensemble predictor comprised of individual generalized linear model predictors.

# Usage

```
randomGLM(
 # Input data
 x, y, xtest = NULL,
  # Include interactions?
 maxInteractionOrder = 1,
  # Prediction type
 classify = is.factor(y) | length(unique(y)) < 4,
 # Multi-level classification options - only apply to classification with multi-level response
 multiClass.global = TRUE,
 multiClass.pairwise = FALSE,
 multiClass.minObs = 1,
 multiClass.ignoreLevels = NULL,
  # Sampling options
  nBags = 100,
  replace = TRUE,
  sampleWeight=NULL,
  nObsInBag = if (replace) nrow(x) else as.integer(0.632 * nrow(x)),nFeaturesInBag = ceiling(ifelse(ncol(x)<=10, ncol(x),
             ifelse(ncol(x)<=300, (1.0276-0.00276*ncol(x))*ncol(x), ncol(x)/5))),minInBagObs = min(max(nrow(x)/2, 5), 2*nrow(x)/3),# Individual ensemble member predictor options
 nCandidateCovariates=50,
 corFncForCandidateCovariates= cor,
  corOptionsForCandidateCovariates = list(method = "pearson", use="p"),
 mandatoryCovariates = NULL,
  interactionsMandatory = FALSE,
  keepModels = is.null(xtest),
  # Miscellaneous options
  thresholdClassProb = 0.5,
  interactionSeparatorForCoefNames = ".times.",
  randomSeed = 12345,
 nThreads = NULL,
 verbose =0)
```
# **Arguments**

- x a matrix whose rows correspond to observations (samples) and whose columns correspond to features (also known as covariates or variables). Thus, x contains the training data sets.
- y outcome variable corresponding to the rows of x: at this point, one can either

use a binary class outcome (factor variable) or a quantitative outcome (numeric variable).

xtest an optional matrix of a second data set (referred to as test data set while the data in x are interpreted as training data). The number of rows can (and typically will) be different from the number of rows in x.

maxInteractionOrder

integer specifying the maximum interaction level. The default is to have no interactions; numbers higher than 1 specify interactions up to that order. For example, 3 means quadratic and cubic interactions will be included. Warning: higher order interactions greatly increase the computation time. We see no benefit of using maxInteractionOrder>2.

- classify logical: If TRUE the response y will be interpreted as a binary variable and logistic regression will be used. If FALSE the response y will be interpreted as a quantitative numeric variable and a least squares regression model will be used to arrive at base learners. Multi-level classification is split into a series of binary classification problems according to the multiClass... arguments described below.
- multiClass.global

for multi-level classification, this logical argument controls whether binary variables of the type "level vs. all others" are included in the series of binary variables to which classification is applied.

multiClass.pairwise

for multi-level classification, this logical argument controls whether binary variables of the type "level A vs. level B" are included in the series of binary variables to which classification is applied.

multiClass.minObs

an integer specifying the minimum number of observations for each level for the level to be considered when creating "level vs. all" and "level vs. level" binary variables.

multiClass.ignoreLevels

optional specifications of the values (levels) of the input response y that are to be ignored when constructing level vs. all and level vs. level binary responses. Note that observation with these values will be included in the "all" but will not have their own "level vs. all" variables.

- nBags number of bags (bootstrap samples) for defining the ensemble predictor, i.e. this also corresponds to the number of individual GLMs.
- replace logical. If TRUE then each bootstrap sample (bag) is defined by sampling with replacement. Otherwise, sampling is carried out without replacement. We recommend to choose TRUE.
- sampleWeight weight assigned to each observations (sample) during bootstrap sampling. Default NULL corresponds to equal weights.
- nObsInBag number of observations selected for each bag. Typically, a bootstrap sample (bag) has the same number of observations as in the original data set (i.e. the rows of x).
- nFeaturesInBag number of features randomly selected for each bag. Features are randomly selected without replacement. If there are no interaction terms, then this number should be smaller than or equal to the number of rows of x.

<span id="page-7-0"></span>minInBagObs minimum number of unique observations that constitute a valid bag. If the sampling produces a bag with fewer than this number of unique observations, the bag is discarded and re-sampled again until the number of unique observations is at least minInBagObs. This helps prevent too few unique observations in a bag which would lead to problems with model selection.

nCandidateCovariates

Positive integer. The number of features that are being considered for forward selection in each GLM (and in each bag). For each bag, the covariates are being chosen according their highest absolute correlation with the outcome. In case of a binary outcome, it is first turned into a binary numeric variable.

corFncForCandidateCovariates

the correlation function used to select candidate covariates. Choices include [cor](#page-0-0) or biweight midcorrelation, [bicor](#page-0-0), implemented in the package WGCNA. The biweight mid-correlation is a robust alternative to the Pearson correlation.

corOptionsForCandidateCovariates

list of arguments to the correlation function. Note that robust correlations are sometimes problematic for binary class outcomes. When using the robust correlation [bicor](#page-0-0), use the argument "robustY=FALSE".

#### mandatoryCovariates

indices of features that are included as mandatory covariates in each GLM model. The default is no mandatory features. This allows the user to "force" variables into each GLM.

interactionsMandatory

logical: should interactions of mandatory covariates be mandatory as well? Interactions are only included up to the level specified in maxInteractionOrder.

keepModels logical: should the regression models for each bag be kept? The models are necessary for future predictions using the predict function, predict() generic.

#### thresholdClassProb

number in the interval [0,1]. Recommended value 0.5. This parameter is only relevant in case of a binary outcome, i.e. for a logistic regression model. Then this threshold will be applied to the predictive class probabilities to arrive at binary outcome (class outcome).

# interactionSeparatorForCoefNames

a character string that will be used to separate feature names when forming names of interaction terms. This is only used when interactions are actually taken into account (see maxInteractionLevel above) and only affects coefficient names in models and columns names in returned featuresInForwardRegression (see output value below). We recommend setting it so the interaction separator does not conflict with any feature name since this may improve interpretability of the results.

randomSeed NULL or integer. The seed for the random number generator. If NULL, the seed will not be set. If non-NULL and the random generator has been initialized prior to the function call, the latter's state is saved and restored upon exit.

nThreads number of threads (worker processes) to perform the calculation. If not given, will be determined automatically as the number of available cores if the latter is 3 or less, and number of cores minus 1 if the number of available cores is 4 or more. Invalid entries (missing value, zero or negative values etc.) are changed to 1, with a warning.

verbose value 0 or 1 which determines the level of verbosity. Zero means silent, 1 reports the bag number the function is working on. At this point verbose output only works if nThreads=1

#### Details

At this point, the function randomGLM can be used to predict a binary outcome or a quantitative numeric outcome. This ensemble predictor proceeds along the following steps.

Step 1 (bagging): nBags bootstrapped data sets are being generated based on random sampling from the original training data set  $(x,y)$ . If a bag contains less than  $minInBagObs$  unique observations or it contains all observations, it is discarded and re-sampled again.

Step 2 (random subspace): For each bag, nFeaturesInBag features are randomly selected (without replacement) from the columns of x. Optionally, interaction terms between the selected features can be formed (see the argument maxInteractionOrder).

Step 3 (feature ranking): In each bag, features are ranked according to their correlation with the outcome measure. Next the top nCandidateCovariates are being considered for forward selection in each GLM (and in each bag).

Step 4 (forward selection): Forward variable selection is employed to define a multivariate GLM model of the outcome in each bag.

Step 5 (aggregating the predictions): Prediction from each bag are aggregated. In case, of a quantitative outcome, the predictions are simply averaged across the bags.

Generally, nCandidateCovariates>100 is not recommended, because the forward selection process is time-consuming. If arguments "nBags=1, replace=FALSE, nObsInBag=nrow(x)" are used, the function becomes a forward selection GLM predictor without bagging.

Classification of multi-level categorical responses is performed indirectly by turning the single multi-class response into a set of binary variables. The set can include two types of binary variables: Level vs. all others (this binary variable is 1 when the original response equals the level and zero otherwise), and level A vs. level B (this binary variable is 0 when the response equals level A, 1 when the response equals level B, and NA otherwise). For example, if the input response y contains observations with values (levels) "A", "B", "C", the binary variables will have names "all.vs.A" (1 means "A", 0 means all others), "all.vs.B", "all.vs.C", and optionally also "A.vs.B" (0 means "A", 1 means "B", NA means neither "A" nor "B"), "A.vs.C", and "B.vs.C". Note that using pairwise level vs. level binary variables be very time-consuming since the number of such binary variables grows quadratically with the number of levels in the response. The user has the option to limit which levels of the original response will have their "own" binary variables, by setting the minimum observations a level must have to qualify for its own binary variable, and by explicitly enumerating levels that should not have their own binary variables. Note that such "ignored" levels are still included on the "all" side of "level vs. all" binary variables.

At this time the predictor does not attempt to summarize the binary variable classifications into a single multi-level classification.

Training this predictor on data with fewer than 8 observations is not recommended (and the function will warn about it). Due to the bagging step, the number of unique observations in each bag is less than the number of observations in the input data; the low number of unique observations can <span id="page-9-0"></span>(and often will) lead to an essentially perfect fit which makes it impossible to perfrom meaningful stepwise model selection.

Feature names: In general, the column names of input x are assumed to be the feature names. If x has no column names (i.e., colnames (x) is NULL), stadard column names of the form "F01", "F02", ... are used. If  $x$  has non-NULL column names, they are turned into valid and unique names using the function [make.names](#page-0-0). If the function [make.names](#page-0-0) returns names that are not the same as the column names of x, the component featureNamesChanged will be TRUE and the component nameTranslationTable contains the information about input and actual used feature names. The feature names are used as predictor names in the individual models in each bag.

# Value

The function returns an object of class randomGLM. For continuous prediction or two-level classification, this is a list with the following components:

- predictedOOB the continuous prediction (if classify is FALSE) or predicted classification (if classify is TRUE) of the input data based on out-of-bag samples.
- predictedOOB.response

In case of a binary outcome, this is the predicted probability of each outcome specified by y based on out-of-bag samples. In case of a continuous outcome, this is the predicted value based on out-of-bag samples (i.e., a copy of predictedOOB).

predictedTest.cont

if test set is given, the predicted probability of each outcome specified by y for test data for binary outcomes. In case of a continuous outcome, this is the test set predicted value.

- predictedTest if test set is given, the predicted classification for test data. Only for binary outcomes.
- candidateFeatures

candidate features in each bag. A list with one component per bag. Each component is a matrix with maxInteractionOrder rows and nCandidateCovariates columns. Each column represents one interaction obtained by multiplying the features indicated by the entries in each column (0 means no feature, i.e. a lower order interaction).

featuresInForwardRegression

features selected by forward selection in each bag. A list with one component per bag. Each component is a matrix with maxInteractionOrder rows. Each column represents one interaction obtained by multiplying the features indicated by the entries in each column (0 means no feature, i.e. a lower order interaction). The column names contain human-readable names for the terms.

#### coefOfForwardRegression

coefficients of forward regression. A list with one component per bag. Each component is a vector giving the coefficients of the model determined by forward selection in the corresponding bag. The order of the coefficients is the same as the order of the terms in the corresponding component of featuresInForwardRegression.

# interceptOfForwardRegression

a vector with one component per bag giving the intercept of the regression model in each bag.

# randomGLM 11

bagObsIndx a matrix with nObsInBag rows and nBags columns, giving the indices of observations selected for each bag. timesSelectedByForwardRegression a matrix of maxInteractionOrder rows and number of features columns. Each entry gives the number of times the corresponding feature appeared in a predictor model at the corresponding order of interactions. Interactions where a single feature enters more than once (e.g., a quadratic interaction of the feature with itself) are counted once. models the regression models for each bag. Predictor features in each bag model are named using their featureNamesChanged logical indicating whether feature names were copied verbatim from column

names of x (FALSE) or whether they had to be changed to make them valid and unique names (TRUE).

# nameTranslationTable

only present if above featureNamesChanged is TRUE. A data frame with three columns and one row per input feature (column of input x) giving the feature number, original feature name, and modified feature name that is used for model fitting.

In addition, the output value contains a copy of several input arguments. These are included to facilitate prediction using the predict method. These returned values should be considered undocumented and may change in the future.

In the multi-level classification classification case, the returned list (still considered a valid randomGLM object) contains the following components:

#### binaryPredictors

a list with one component per binary variable, containing the randomGLM predictor trained on that binary variable as the response. The list is named by the corresponding binary variable. For example, if the input response y contains observations with values (levels) "A", "B", "C", the binary variables (and components of this list) will have names "all.vs.A" (1 means "A", 0 means all others), "all.vs.B", "all.vs.C", and optionally also "A.vs.B" (0 means "A", 1 means "B", NA means neither "A" nor "B"), "A.vs.C", and "B.vs.C".

predictedOOB a matrix in which columns correspond to the binary variables and rows to samples, containing the predicted binary classification for each binary variable. Columns names and meaning of 0 and 1 are described above.

predictedOOB.response

a matrix with two columns per binary variable, giving the class probabilities for each of the two classes in each binary variables. Column names contain the variable and class names.

levelMatrix a character matrix with two rows and one column per binary variable, giving the level corresponding to value 0 (row 1) and level corresponding to value 1 (row 2). This encodes the same information as the names of the binaryPredictors list but in a more programmer-friendly way.

If input xTest is non-NULL, the components predictedTest and predictedTest.response contain test set predictions analogous to predictedOOB and predictedOOB.response.

# Author(s)

Lin Song, Steve Horvath, Peter Langfelder. The function makes use of the glm function and other standard R functions.

#### References

Lin Song, Peter Langfelder, Steve Horvath: Random generalized linear model: a highly accurate and interpretable ensemble predictor. BMC Bioinformatics (2013)

# Examples

```
## binary outcome prediction
# data generation
data(iris)
# Restrict data to first 100 observations
iris=iris[1:100,]
# Turn Species into a factor
iris$Species = as.factor(as.character(iris$Species))
# Select a training and a test subset of the 100 observations
set.seed(1)
indx = sample(100, 67, replace=FALSE)
xyTrain = iris[indx,]
xyTest = iris[-indx,]
xTrain = xyTrain[, -5]yTrain = xyTrain[, 5]
xTest = xyTest[, -5]yTest = xyTest[, 5]
# predict with a small number of bags - normally nBags should be at least 100.
RGLM = randomGLM(xTrain, yTrain, xTest, nCandidateCovariates=ncol(xTrain), nBags=30, nThreads = 1)
yPredicted = RGLM$predictedTest
table(yPredicted, yTest)
## continuous outcome prediction
x=matrix(rnorm(100*20),100,20)
y=rnorm(100)
xTrain = x[1:50, ]yTrain = y[1:50]
xTest = x[51:100, ]yTest = y[51:100]
RGLM = randomGLM(xTrain, yTrain, xTest, classify=FALSE, nCandidateCovariates=ncol(xTrain), nBags=10,
                 keepModels = TRUE, nThreads = 1)
```
<span id="page-12-0"></span>

# **Description**

This function allows the user to define a "thinned" version of a random generalized linear model predictor by focusing on those features that occur relatively frequently.

#### Usage

thinRandomGLM(rGLM, threshold)

# Arguments

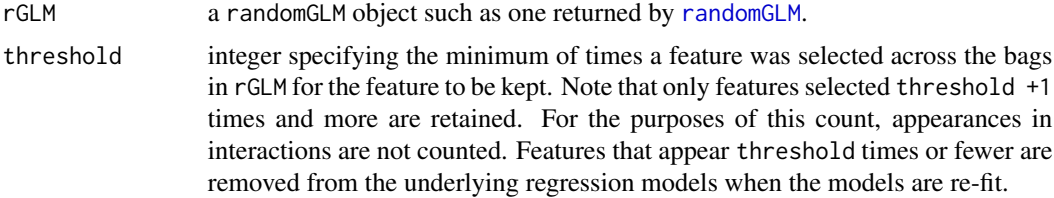

#### Details

The function "thins out" (reduces) a previously-constructed random generalized linear model predictor by removing rarely selected features and refitting each (generalized) linear model (GLM). Each GLM (per bag) is refit using only those features that occur more than threshold times across the nBags number of bags. The occurrence count excludes interactions (in other words, the threshold will be applied to the first row of timesSelectedByForwardRegression).

#### Value

The function returns a valid randomGLM object (see [randomGLM](#page-4-1) for details) that can be used as input to the predict() method (see [predict.randomGLM](#page-3-1)). The returned object contains a copy of the input rGLM in which the following components were modified:

predicted OOB the updated continuous prediction (if classify is FALSE) or predicted classification (if classify is TRUE) of the input data based on out-of-bag samples.

predictedOOB.response

In case of a binary outcome, the updated predicted probability of each outcome specified by y based on out-of-bag samples. In case of a continuous outcome, this is the predicted value based on out-of-bag samples (i.e., a copy of predictedOOB).

featuresInForwardRegression

features selected by forward selection in each bag. A list with one component per bag. Each component is a matrix with maxInteractionOrder rows. Each column represents one interaction obtained by multiplying the features indicated by the entries in each column (0 means no feature, i.e. a lower order interaction).

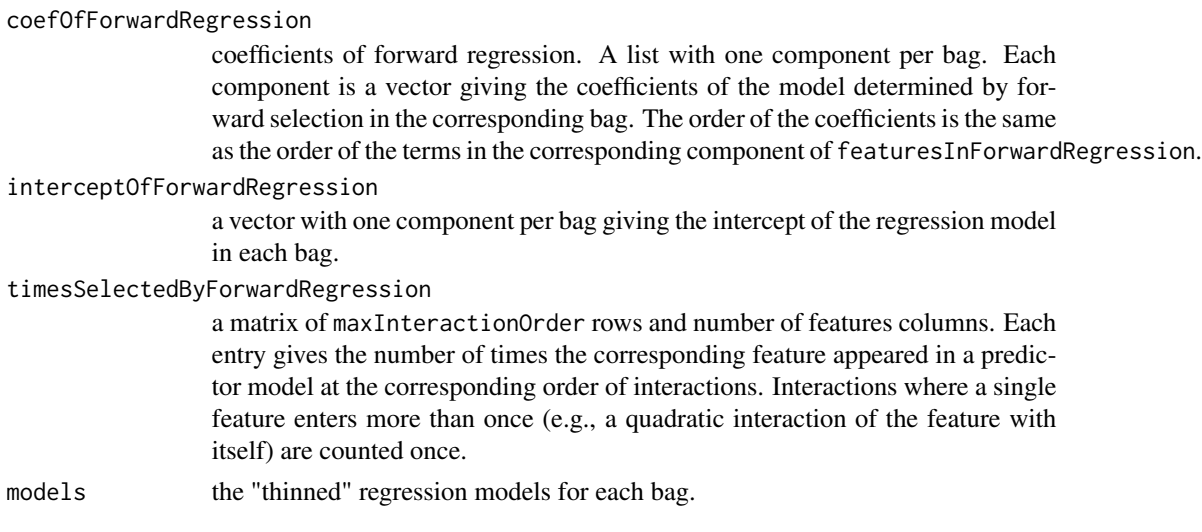

# Author(s)

Lin Song, Steve Horvath, Peter Langfelder

# References

Lin Song, Peter Langfelder, Steve Horvath: Random generalized linear model: a highly accurate and interpretable ensemble predictor. BMC Bioinformatics (2013)

# Examples

```
## binary outcome prediction
# data generation
data(iris)
# Restrict data to first 100 observations
iris=iris[1:100,]
# Turn Species into a factor
iris$Species = as.factor(as.character(iris$Species))
# Select a training and a test subset of the 100 observations
set.seed(1)
indx = sample(100, 67, replace=FALSE)
xyTrain = iris[indx,]
xyTest = iris[-indx, ]xTrain = xyTrain[, -5]yTrain = xyTrain[, 5]
xTest = xyTest[, -5]yTest = xyTest[, 5]# predict with a small number of bags - normally nBags should be at least 100.
RGLM = randomGLM(xTrain, yTrain, nCandidateCovariates=ncol(xTrain), nBags=30, keepModels = TRUE, nThreads = 1)
table(RGLM$timesSelectedByForwardRegression[1, ])
# 0 7 23
# 2 1 1
```

```
thinnedRGLM = thinRandomGLM(RGLM, threshold=7)
predicted = predict(thinnedRGLM, newdata = xTest, type="class")
predicted = predict(RGLM, newdata = xTest, type="class")
```
# <span id="page-15-0"></span>Index

∗Topic misc predict.randomGLM, [4](#page-3-0) randomGLM, [5](#page-4-0) thinRandomGLM, [13](#page-12-0)

bicor, *[8](#page-7-0)* brainCancer, [2](#page-1-0)

cor, *[8](#page-7-0)*

make.names, *[10](#page-9-0)* mini, [3](#page-2-0)

predict.randomGLM, [4,](#page-3-0) *[13](#page-12-0)*

randomGLM, *[4](#page-3-0)*, [5,](#page-4-0) *[13](#page-12-0)*

thinRandomGLM, [13](#page-12-0)